# **How I make slides in LATEX**

Dennis Chao Department of Computer Science University of New Mexico dlchao@cs.unm.edu

August 2003

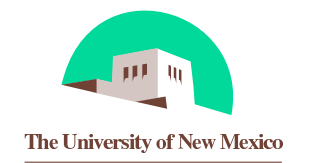

## **Outline**

- Introduction
- Using the foils package
- Conclusions

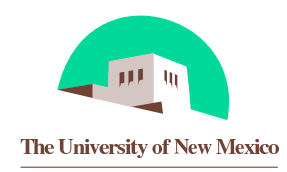

### **Introduction**

Why I make slides in  $\text{LTEX:}$ 

- Don't like PowerPoint
- Can import text and figures from other LATEX documents
- Looks ok

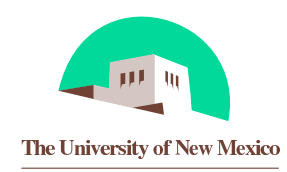

## **Outline**

- Introduction
- Using the foils package
- Conclusions

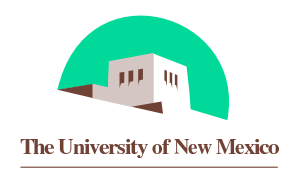

### **LATEX packages**

I think you just need the foils package, available at www.ctan.org. Also getting the pdftricks package is recommended.

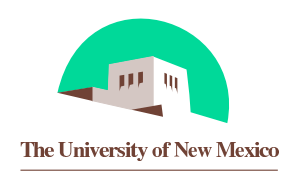

#### **Compiling the document**

I put conditionals in the source so  $\biguplus K$  can be used, but I use pdflatex for the final output because:

- Acroread is available on all platforms, so pdfs are a portable presentation format. Acroread has a full-screen mode that looks good.
- PDFs are nice because web search engines can parse them. This means that you can put your talk slides on the web and not only can you view them in a web browser using the acroread plugin, they can be found by people searching the web.
- I often use lots of figures in my slides, so it is nice that pdflatex can read jpg files.

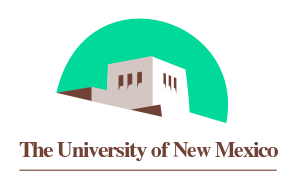

## **Outline**

- Introduction
- Using the foils package
- Conclusions

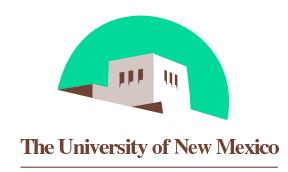

### **Conclusions**

Making slides in  $\mathbb{A}E[X]$  is easy.

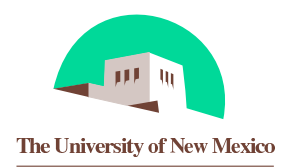